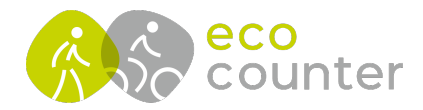

## **Eco Link EVO - Modemtest durchführen**

- 1) **Diagnose** im Hauptmenu auswählen
- 2-4) **Übertragungstest** im Diagnose-Menu auswählen und warten bis der **Test erfolgreich verlaufen** ist
- 5-6) **Modemprotokoll** im Diagnose-Menu auswählen und warten bis **Datei fehlerfrei hochgeladen** wurde

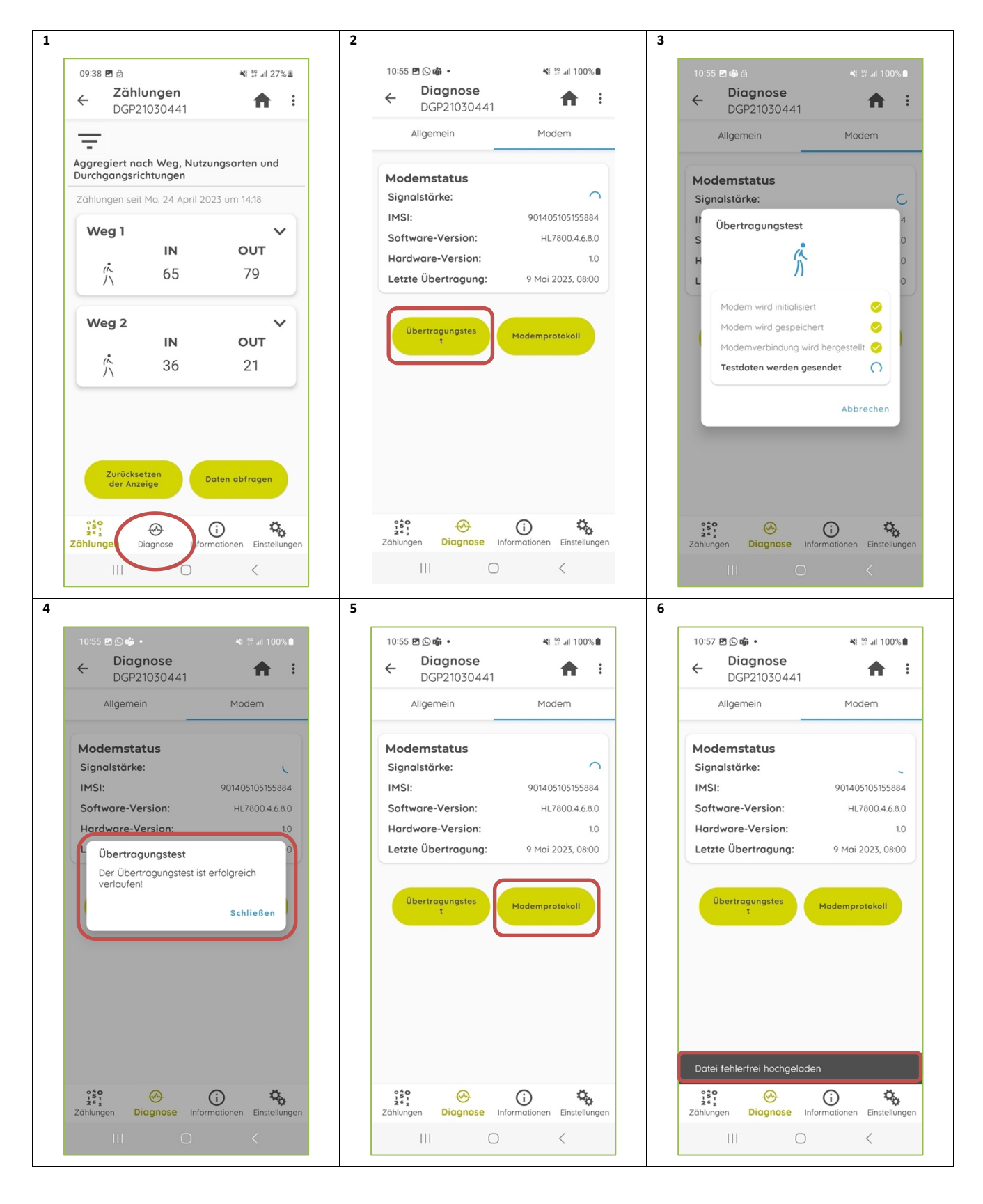

Geschäftsführer: Christophe Milon Sitz Köln; Amtsgericht Köln, HRB 86444 USt-ID-Nr. DE815625519

**ECO COUNTER GmbH** Worringer Str. 30 50668 Köln

Commerzbank Köln **BIC: COBADEFFXXX** IBAN: DE16370400440501045900

www.eco-counter.com